#### **Adding Your Aura First Lock**

## **WEISER**

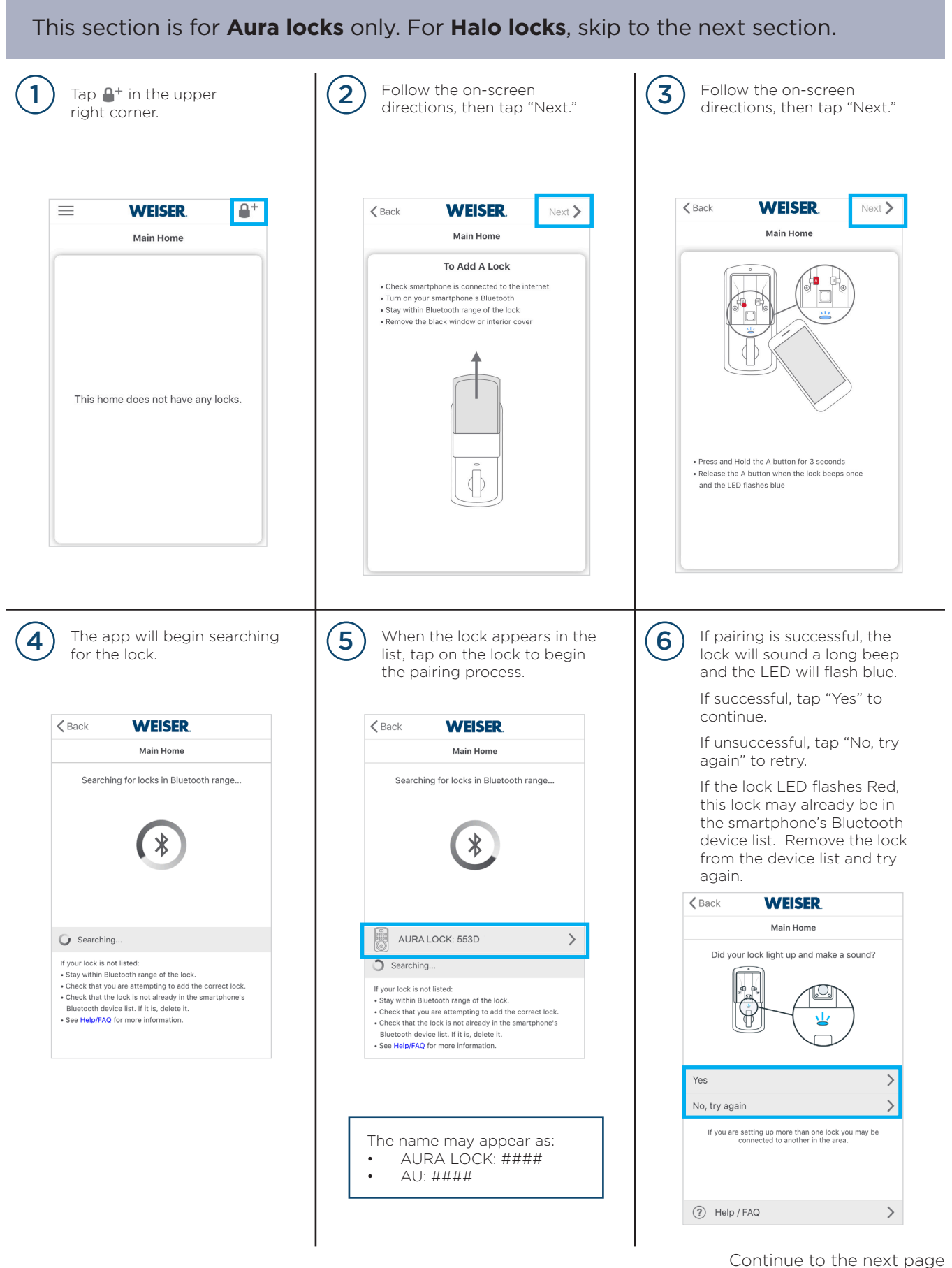

#### **Adding Your First Aura Lock (continued)**

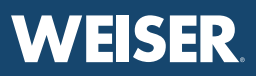

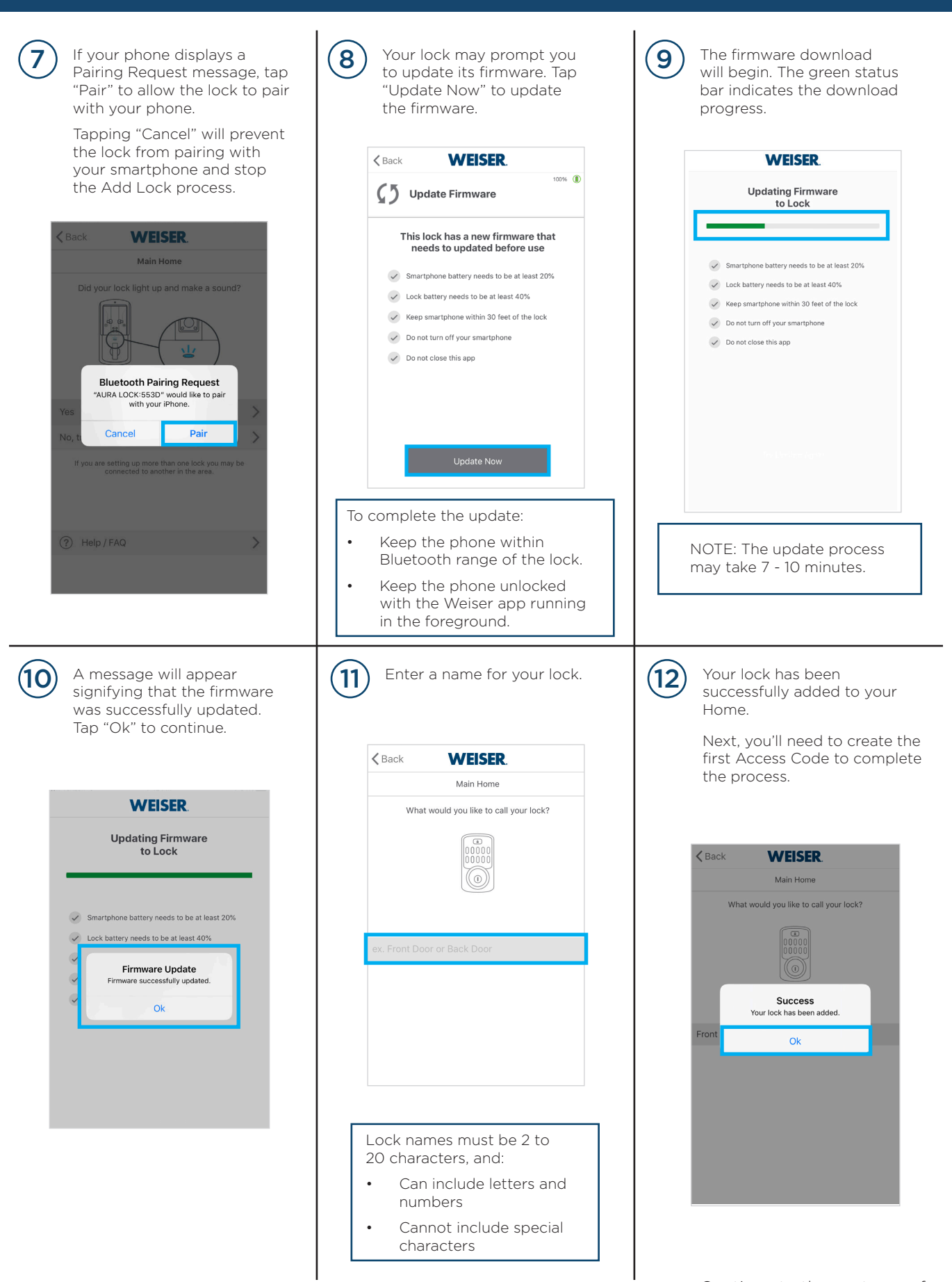

#### **Adding Your First Aura Lock (continued)**

# **WEISER**

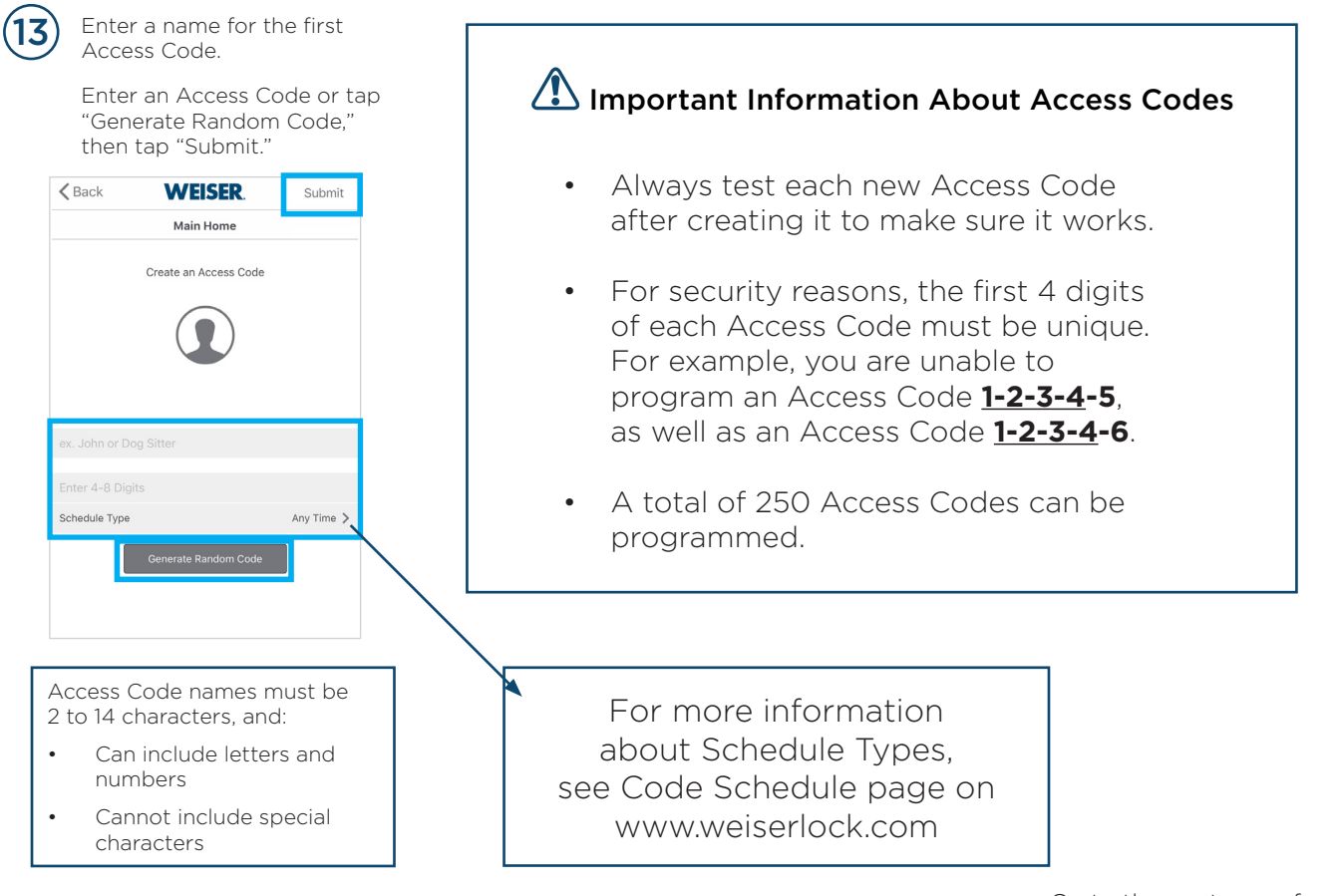

Go to the next page for Adding Your First Halo Lock.

#### **Adding Your First Halo Lock**

### **WEISER**

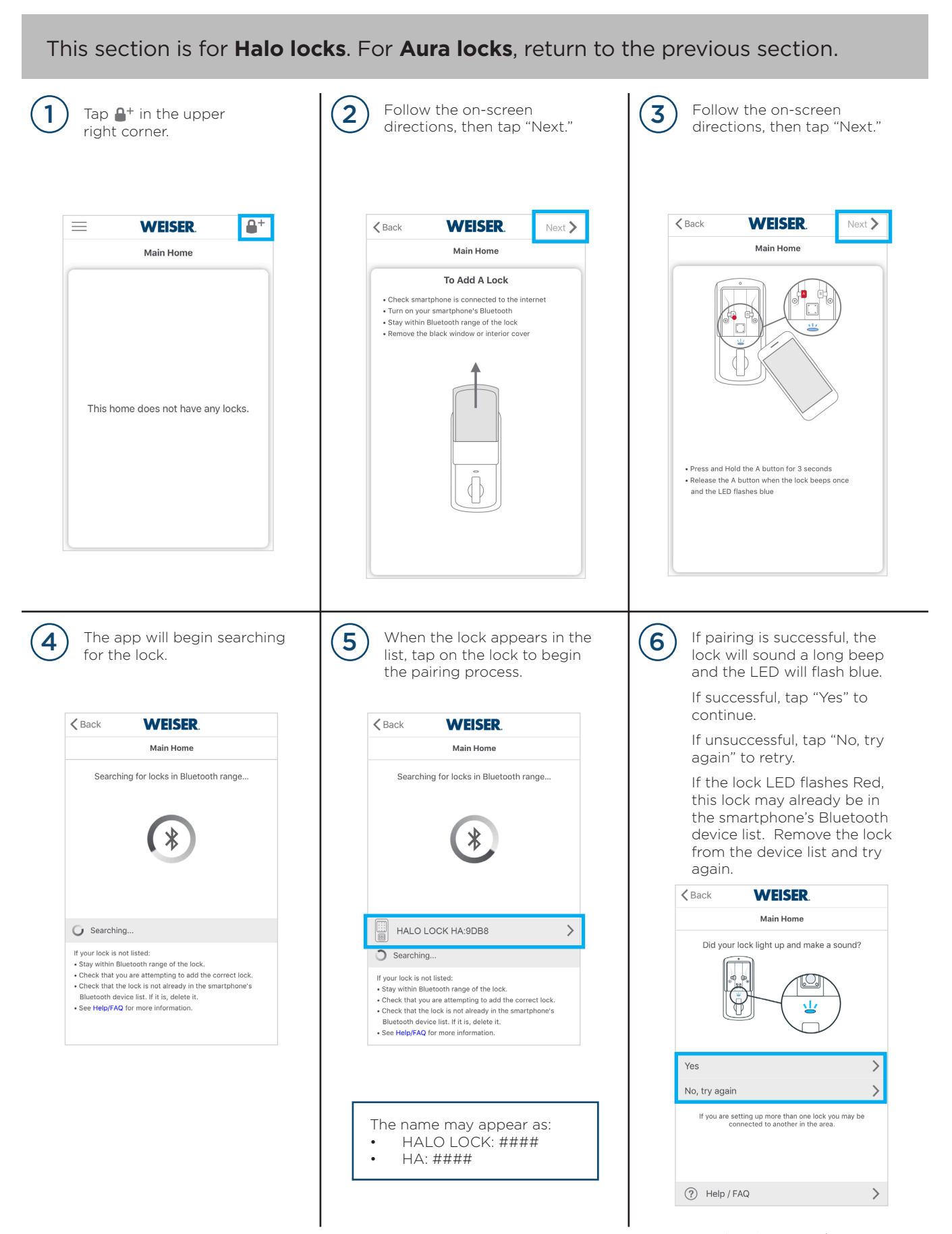

#### **Adding Your First Halo Lock (continued)**

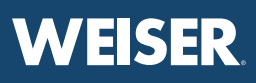

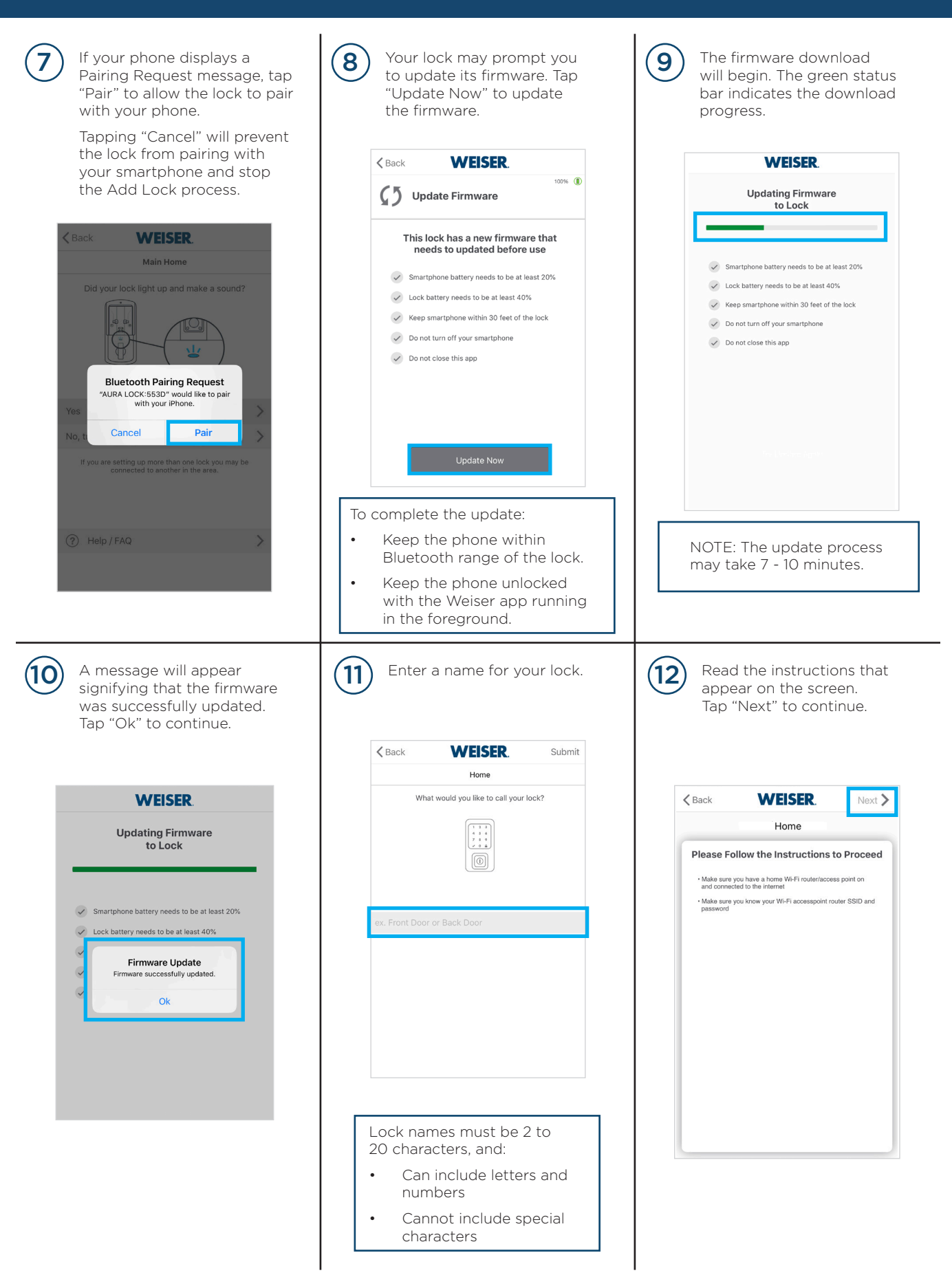

#### **Adding Your First Halo Lock (continued)**

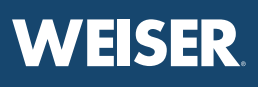

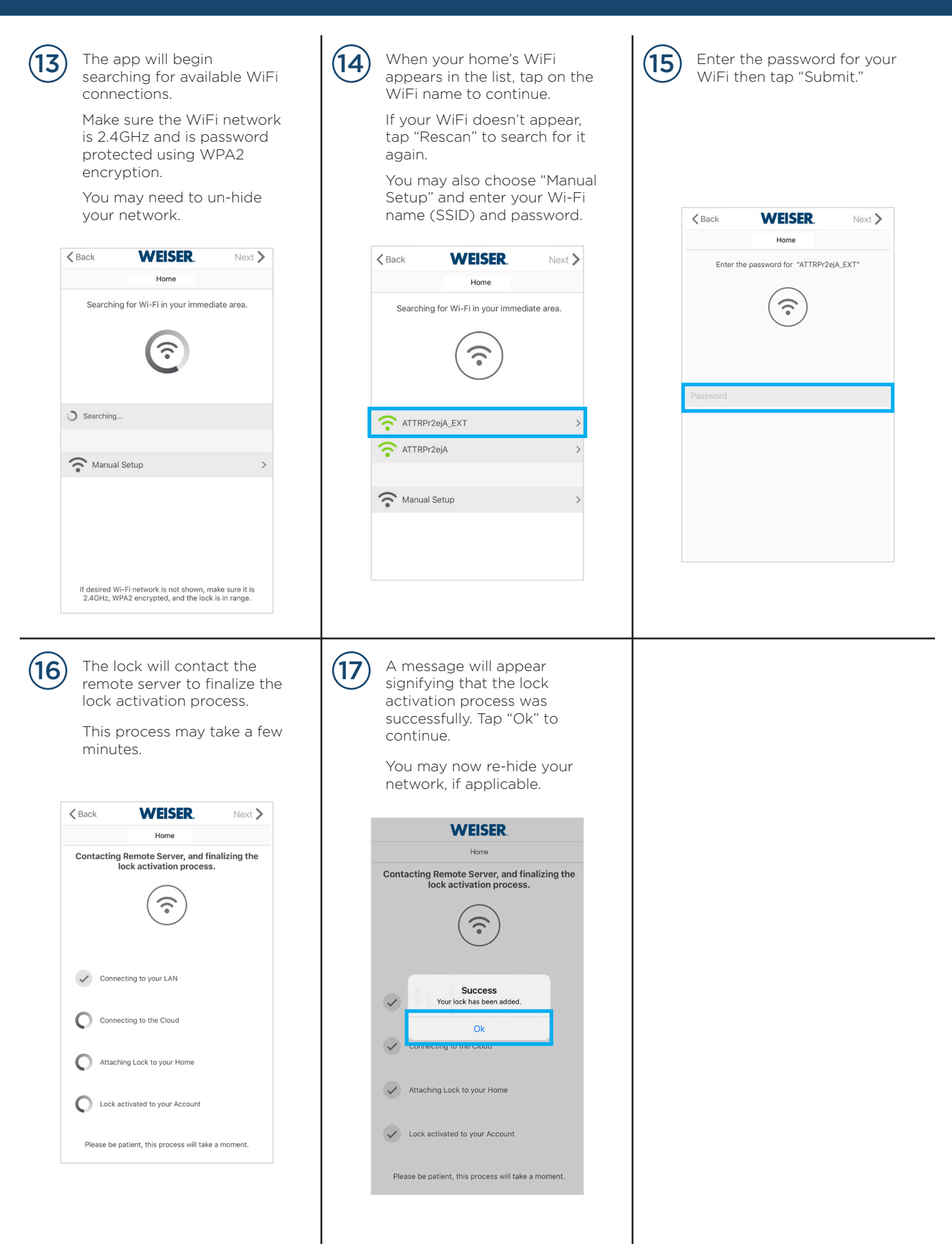

#### **Adding Your First Halo Lock (continued)**

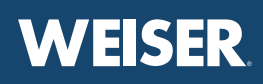

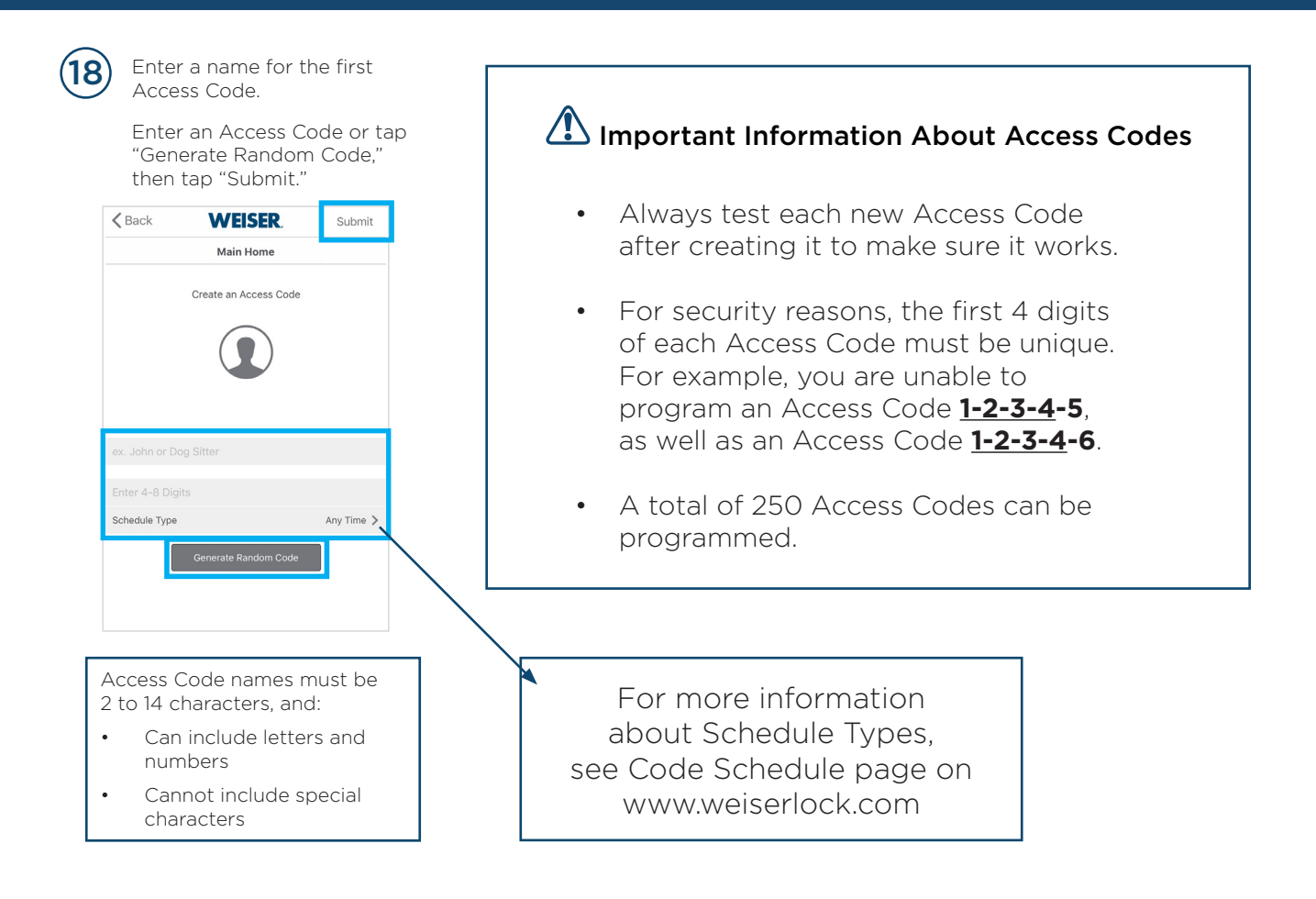